### Perspective

multiple perspective, non-linear projection

### Multiple perspective

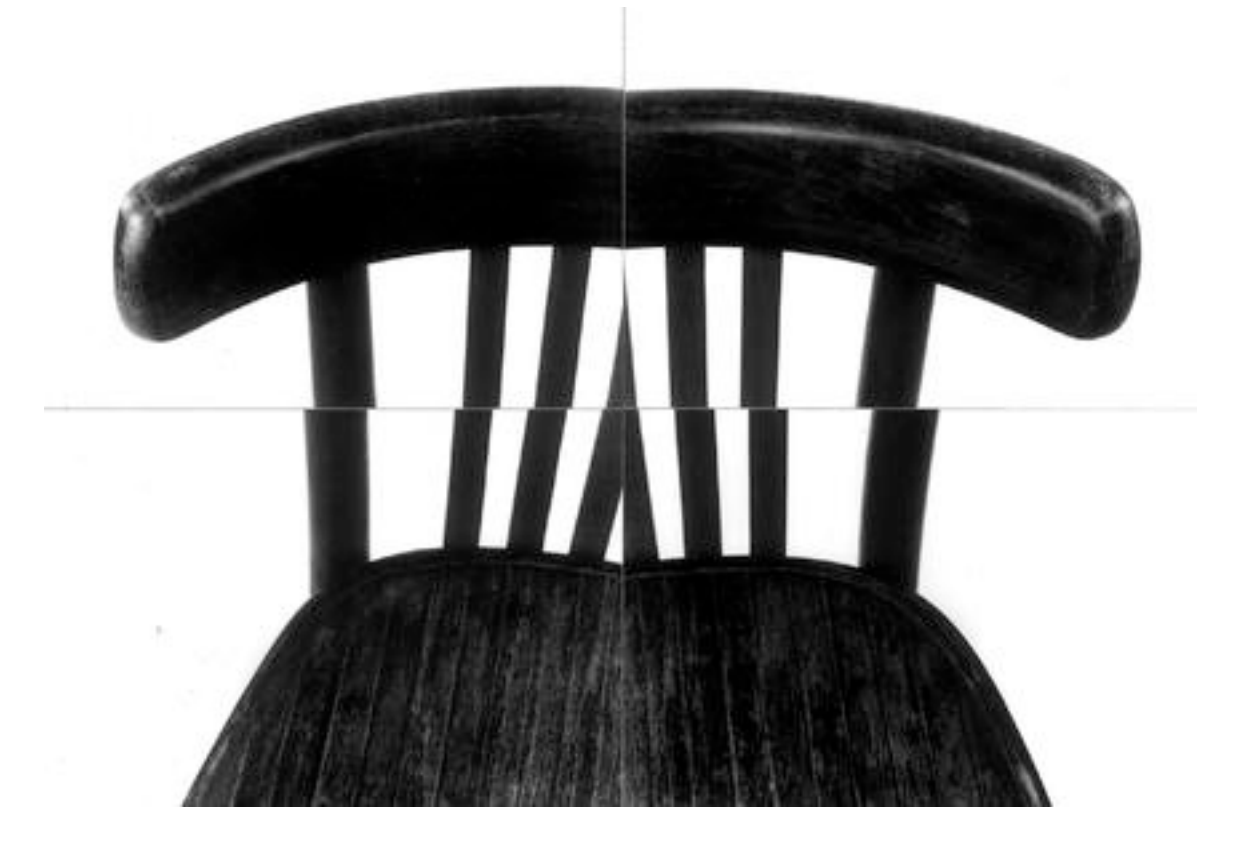

JANUSZ SZCZUCKI Multiple perspective

## Non-linear perspective

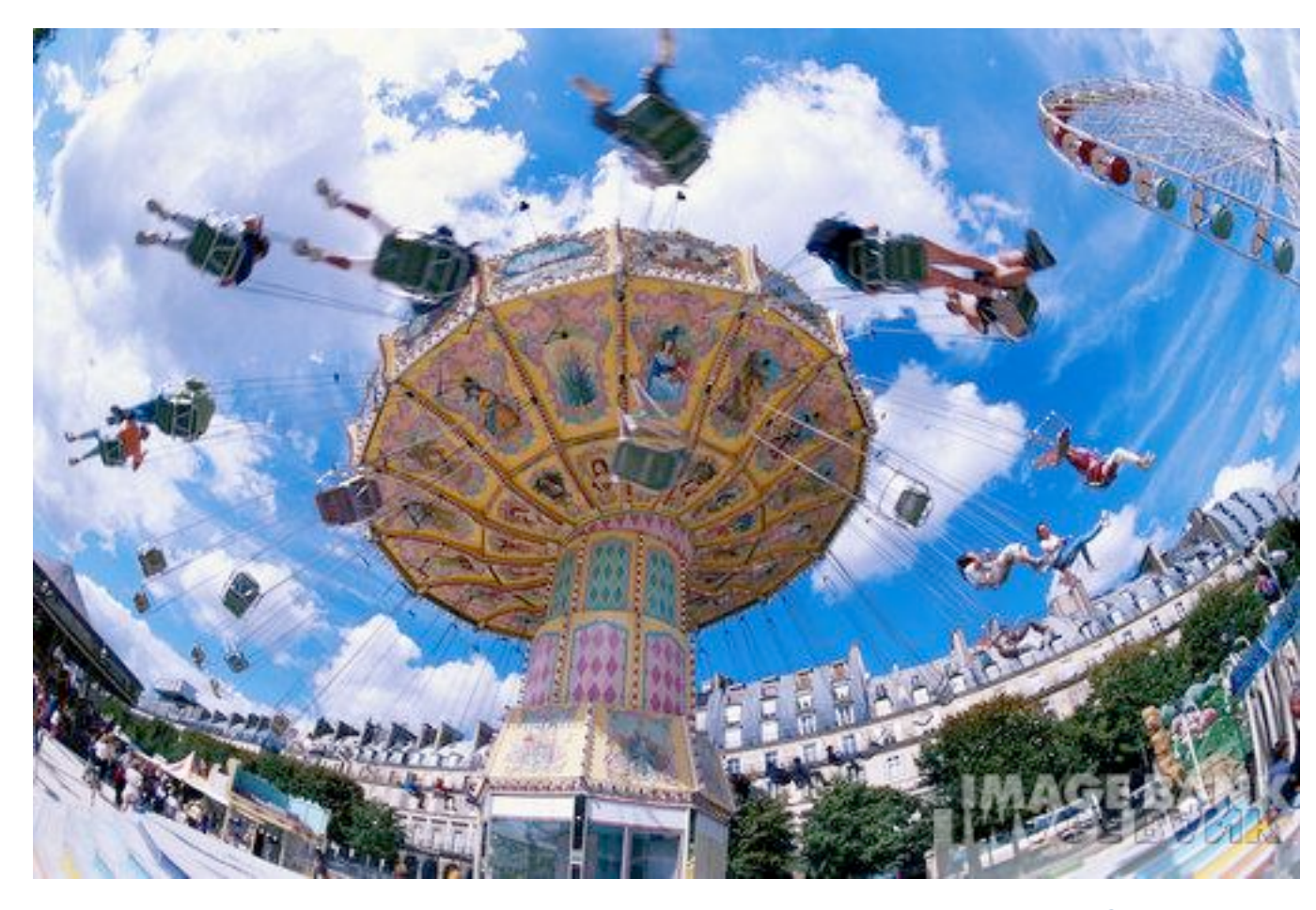

Getty Images

### Outline

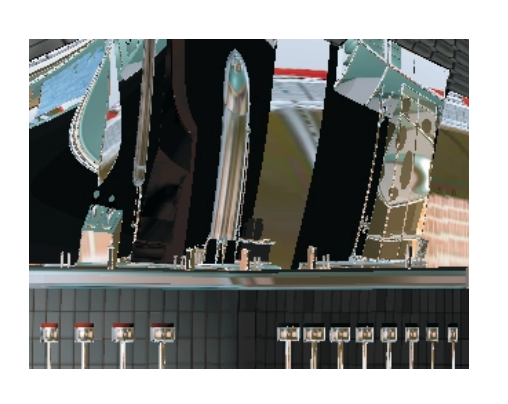

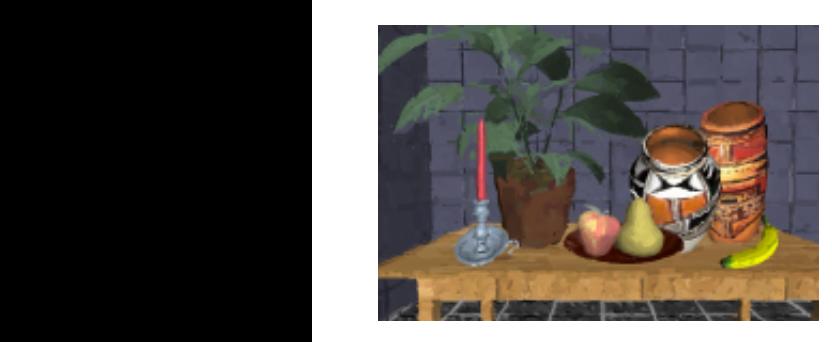

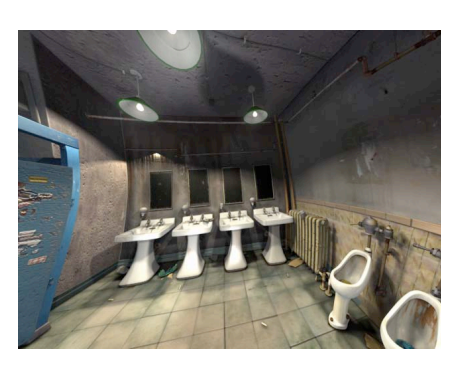

- Representation systems (projection and perspective)
- Alternative perspectives in Computer Graphics (multiple perspective, non-linear)
- Glassner multiple perspective rendering
- Agrawala multiple perspective projection
- Singh non-linear projection (based on multiple perspectives and based on distortions of geometry)

#### Representation Systems tiple views into illumination calculation calculations, and compare these with  $\mathcal{A}$ IANTACANTATIO argue for the use of the model that is both more predictable with respect to controlling multiple linear perspective cameras and has  $t_{\rm max}$  three-dimensional camera paths into a single image  $\sigma$  $\bullet$  . The following et al. 2000  $\bullet$  $\blacksquare$  $\blacksquare$  importance and place and place and are placed in a set of  $\blacksquare$ also not well suited to interactive manipulation. Levene describes a

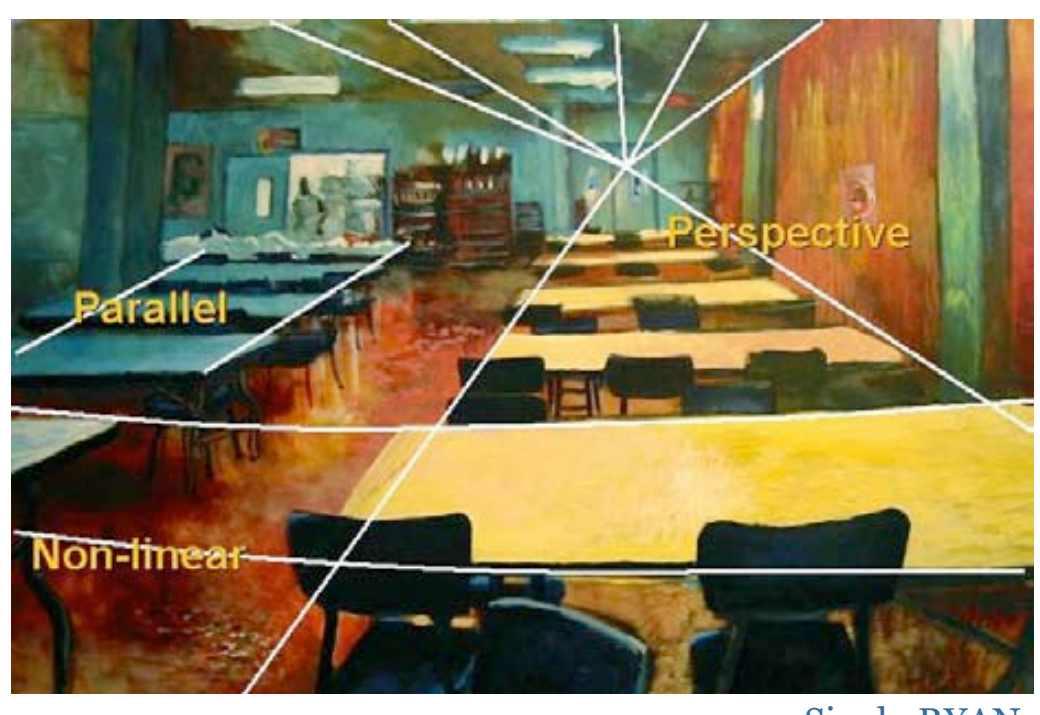

Consider the problem of representing or depicting a scene in a lower dimension *- projection*.

Singh, RYAN

Object-based

• Parallel Systems - orthographic, oblique, axonometric, and isometric projections. Figure 3: Preproduction artwork for *Ryan* incorporating an artistic per programer system ig a plique exerceschie IIC, l

View-based

**Mixed** 

- Perspective linear perspective (single-point, manypoint), non-linear perspective/projection.
- Mixed systems and multiple perspectives in a single representation.

### Parallel Projection

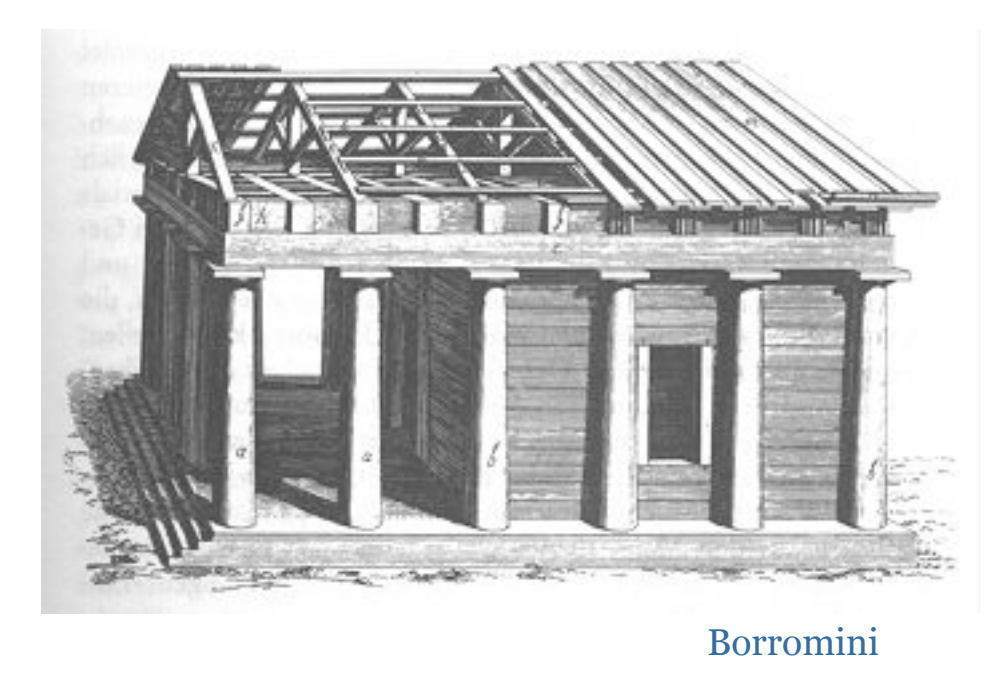

In this case, orthogonals (projection rays in third dimension) are parallel.

- Object-centric, viewer independent.
- Used in early art, Eastern art, mechanical and architectural drawings, used in modern art (cubism, surrealism, expressionism).

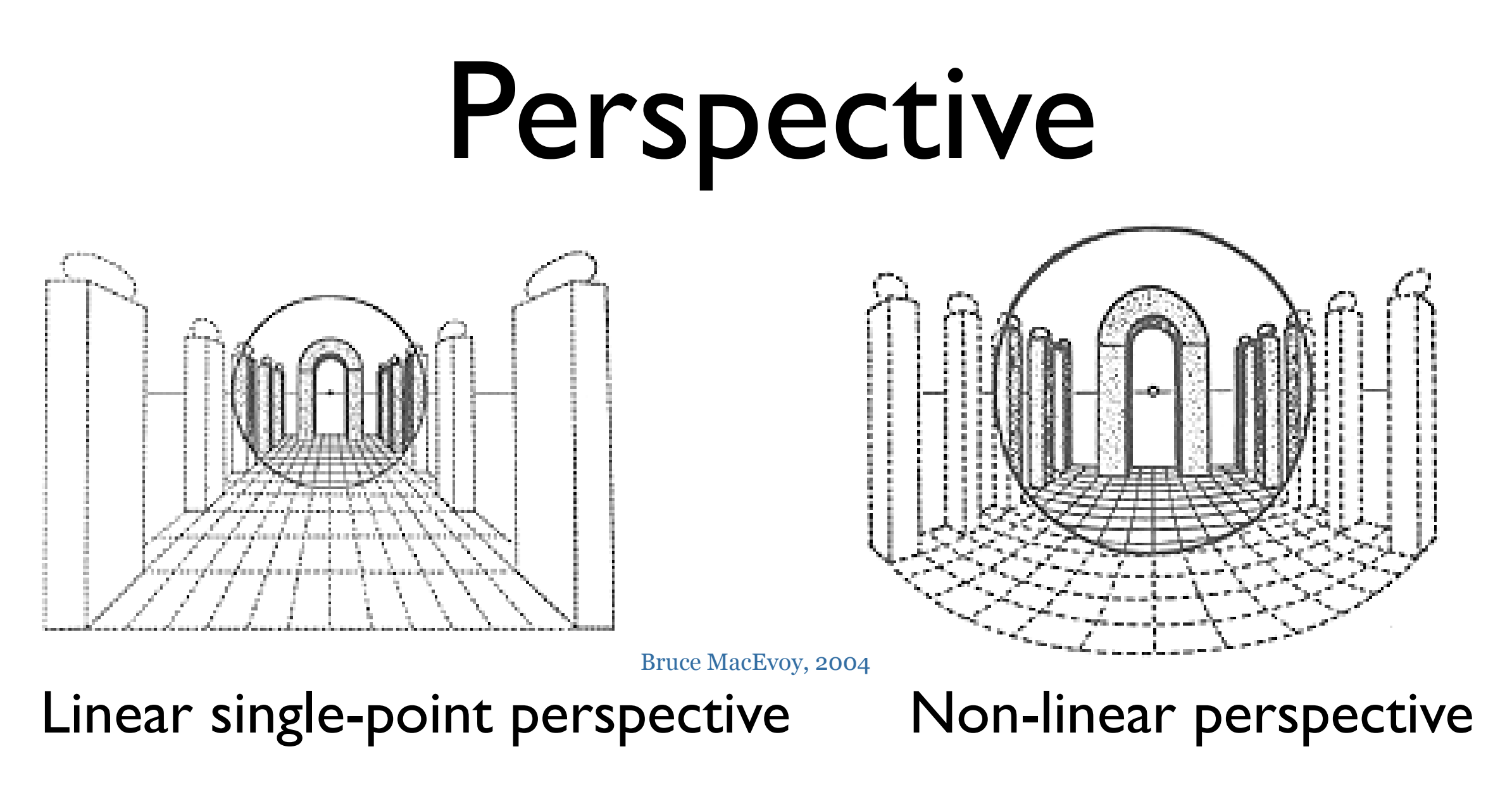

- View point-centric.
- Linear vs. curvilinear: uses vanishing curves instead of vanishing lines or points.

# Mixed Systems

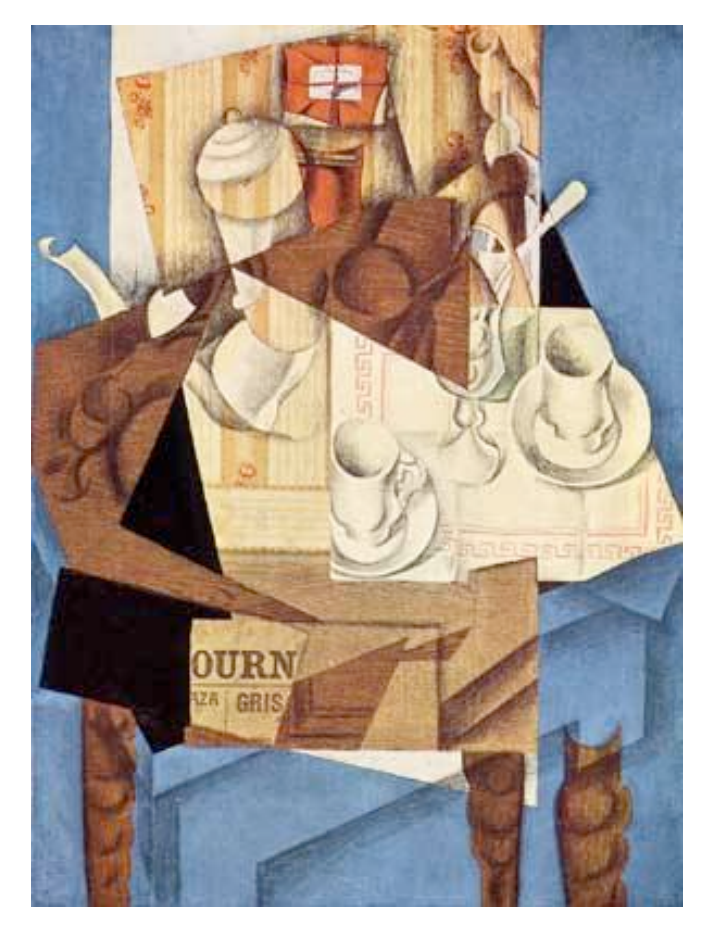

Breakfast 1914, Juan Gris

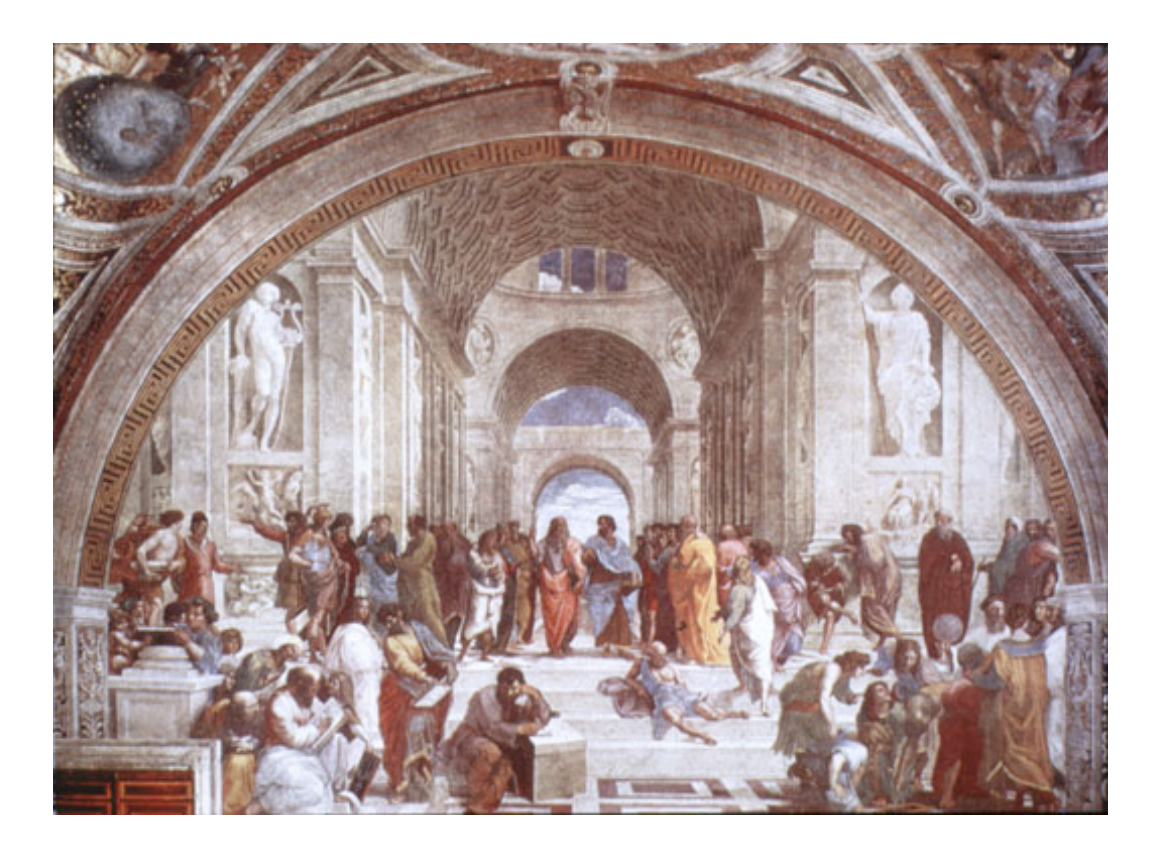

School of Athens, Raphael

• Multiple oblique projections and multiple perspectives combined into one drawing system. Done intentionally for different reasons.

# **Ed 3D Representation**

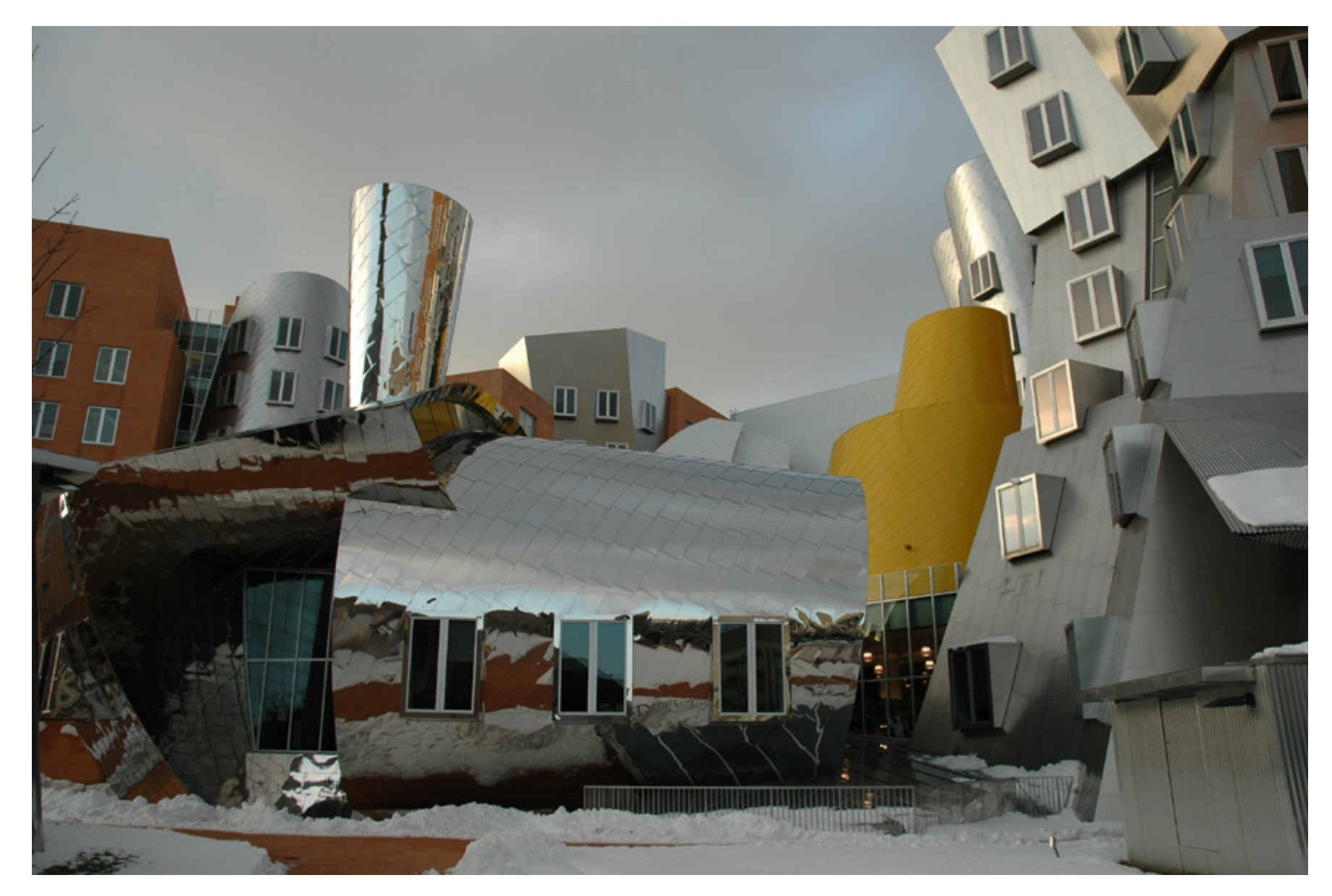

• Nonlinear and multiple perspective in 3D... time dimension or spatial location as view point can be multiple or non-linear.

Frank O. Gehry MIT Strata Center

#### Alternative Projections/Perspectives to CG staple (single-point perspective)

- Alternatives are: mixed systems (religious art), multiple projections (cubism), multiple perspectives (Hockney, camera path drawings), curvilinear perspectives (imax, wide-angle, fish eye), non-linear and 3D warps.
- Used especially for expressive or representational reasons (i.e. divorce from viewer, make unreal, give best view).

# Applications

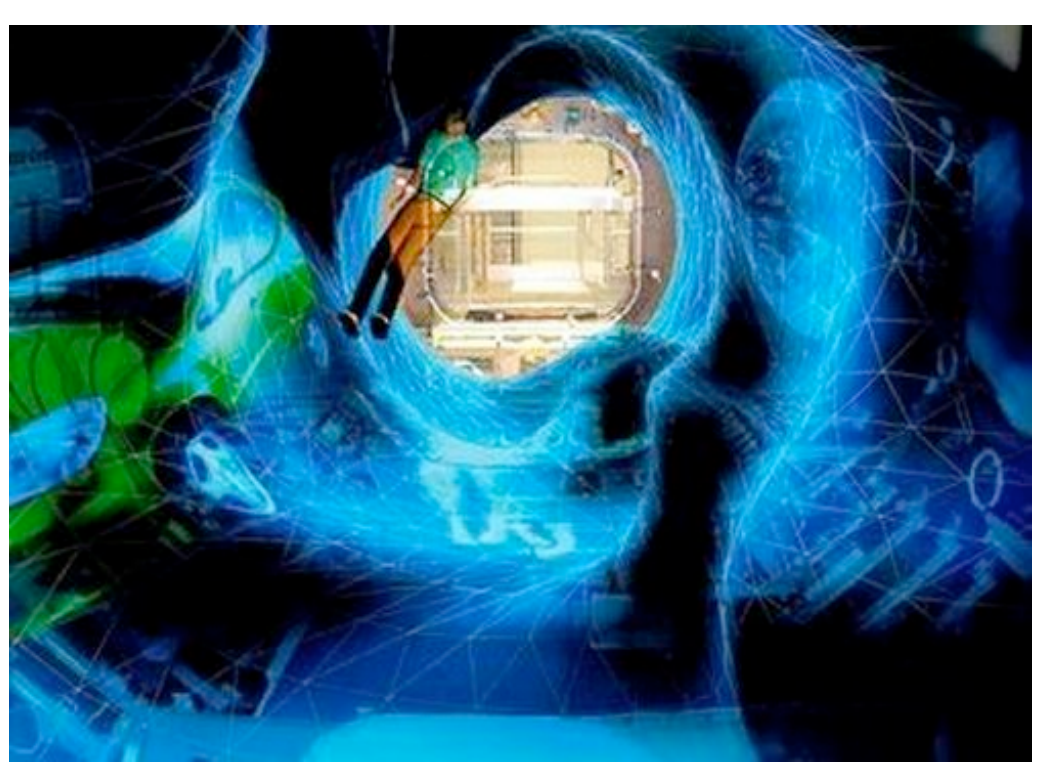

"Space Module" Kasa Usterhjusa

- Projection on large surfaces (reduce distortion).
- Emmersive environments.
- IBR (warping, mapping).
- View-independent rendering.
- Better representation of data and local regions.
- Expressive CG imagery and animation.
- Simultaneous views of scene and data.

#### Non-linear Perspective Projections in CG

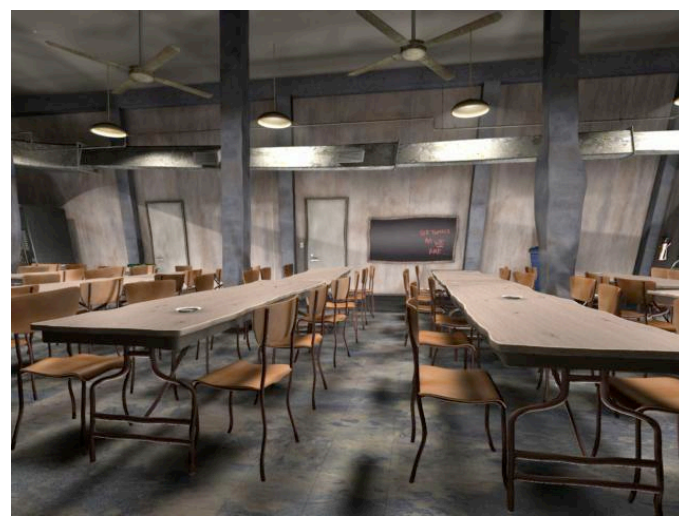

RYAN, Coleman and Singh

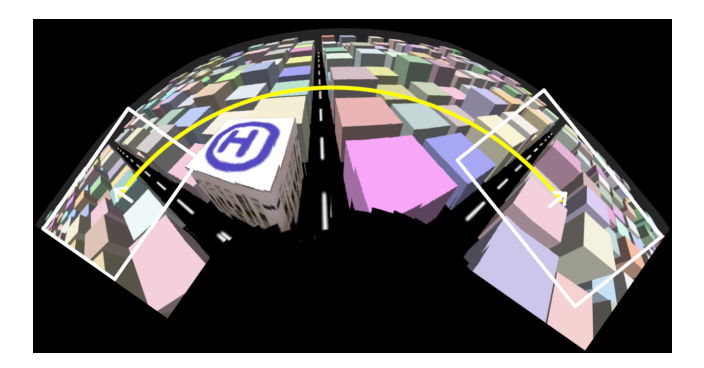

Multiperspective Panoramas for Cel Animation, Wood et al

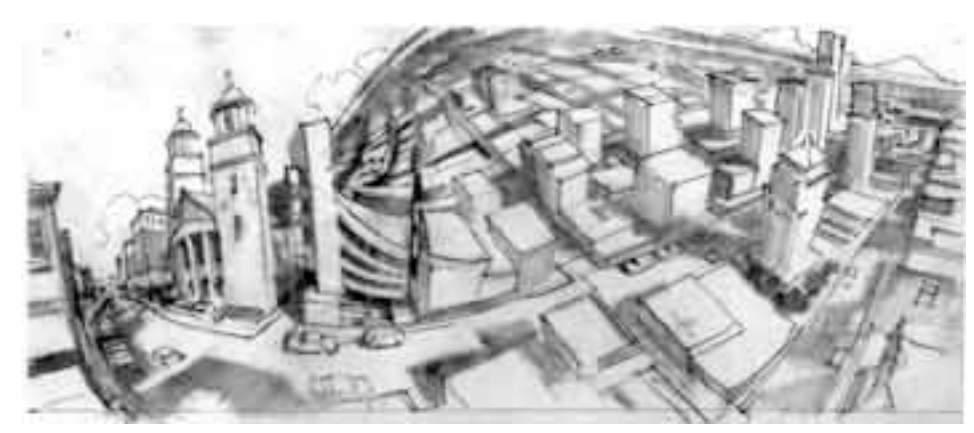

Cubism and Cameras, Glassner

- Lots of work being done: image warping, 3D projections, multiperspective panoramas.
- Multi-projection rendering.

#### Cubism and Cameras... : Glassner

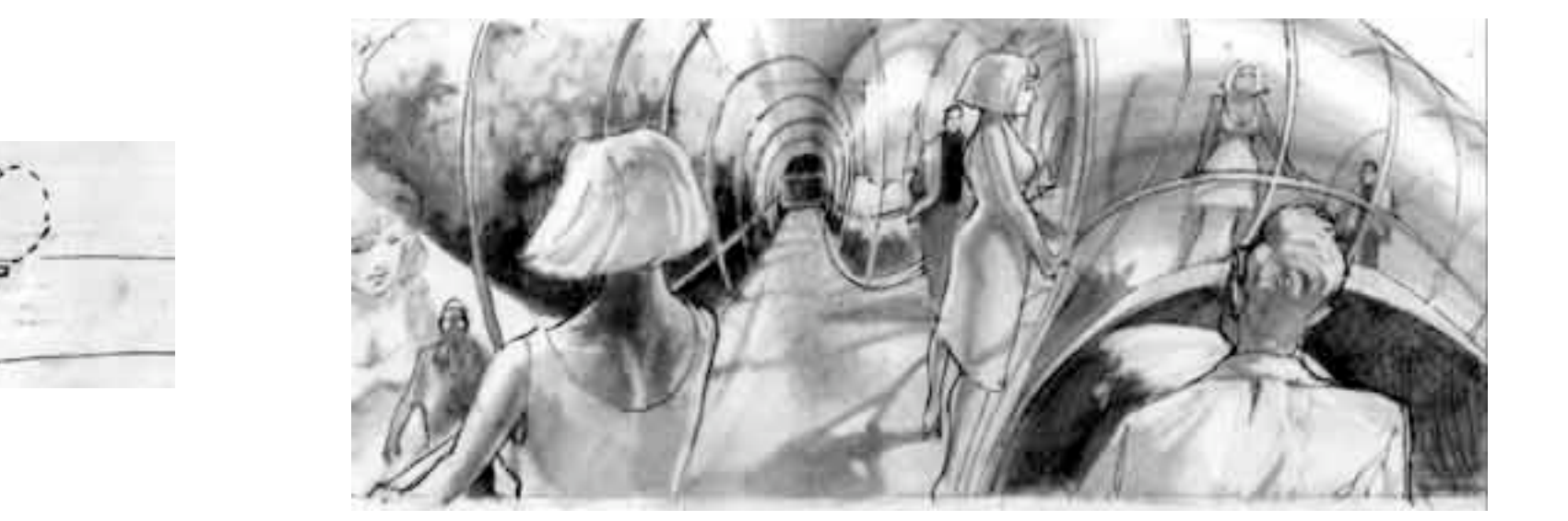

- •"Suppose you could take a camera lens, film, and all - and stretch it like a blob of Silly Putty. You could wrap it around people, simultaneously capturing them from all directions."
- **Cubist Camera**: presents many interpretations and points of view simultaneously.

#### Cubism and cameras... : Glassner

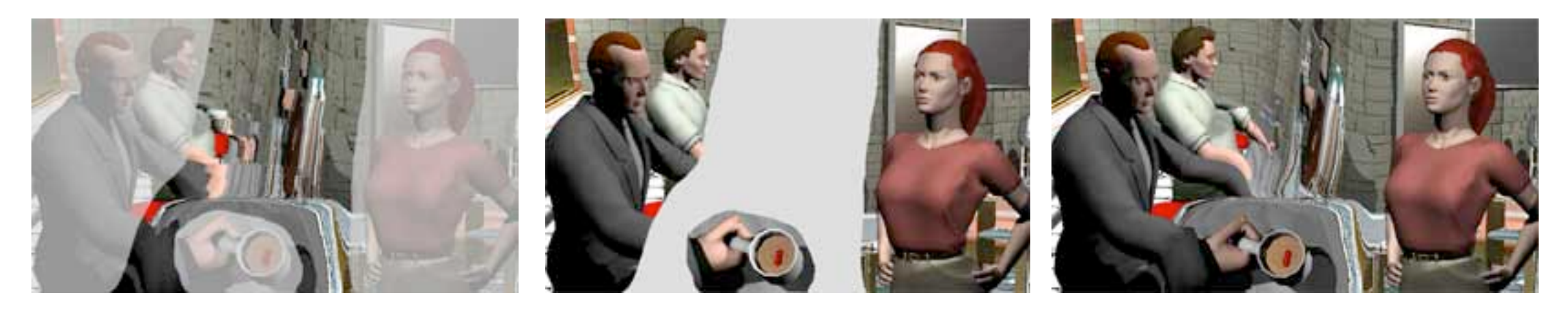

- Glassner combines multiple non-linear perspectives to make the imagery seamless and continuous. The nonlinearity of the perspectives allows them to be merged more easily.
- Implemented as a material plug-in that alters the ray by an 'eye' surface and a 'lens' surface. Example of nonlinear ray tracing.
- Nonlinear raytracing handles lighting, but can cause artifacts.

#### Artistic multiprojection rendering: Agrawala, Zorin, Munzer

- A tool for creating multi-projection (of multiple perspectives) images and animations.  $\frac{1}{2}$  single linear projection, visibility is defined unambiguously in the set of  $\frac{1}{2}$ points in 3D space that map to a point on the image surface surface surface, are straight lines. For any two points  $\mathcal{L} = \mathcal{L}$
- Given scene geometry, UI to position local and master cameras. Algorithm for multi-projection that solves occlusions.

Algorithm must: resolve visibility, constrain cameras (choose best projections or perspectives), and perform interactive rendering.

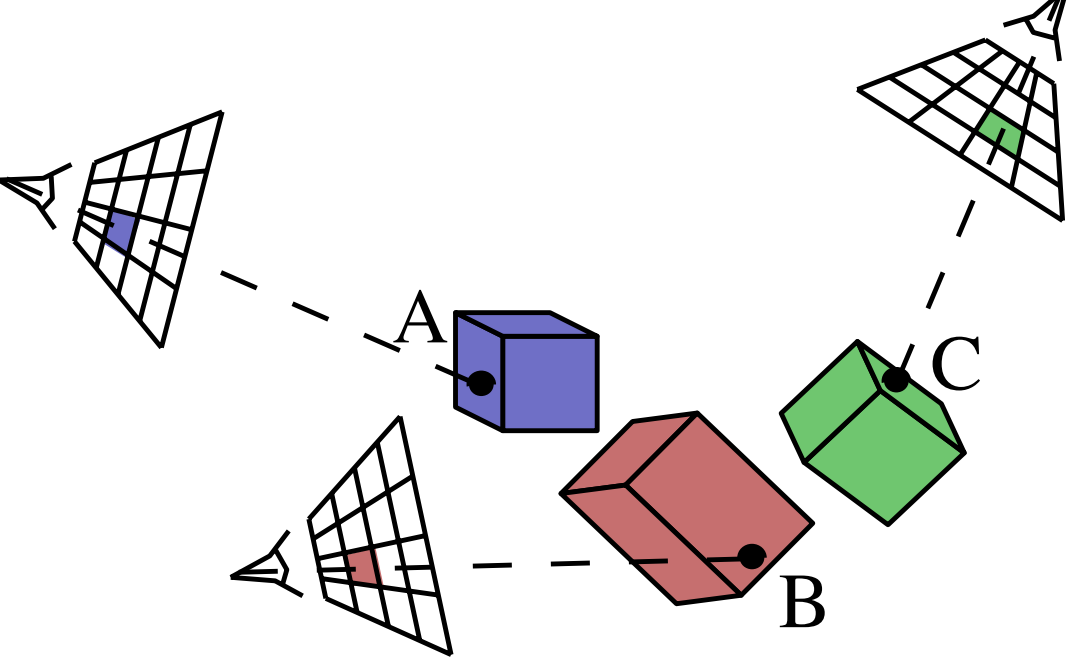

#### Artistic multiprojection rendering: Agrawala, Zorin, Munzer

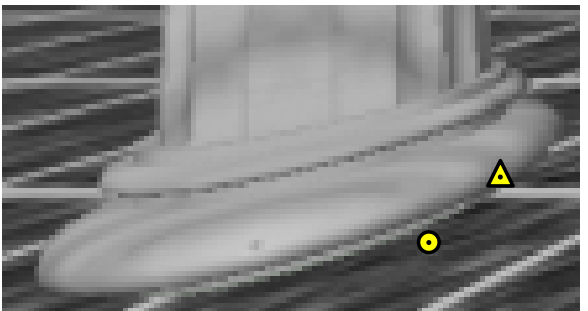

(a) Single projection master camera view

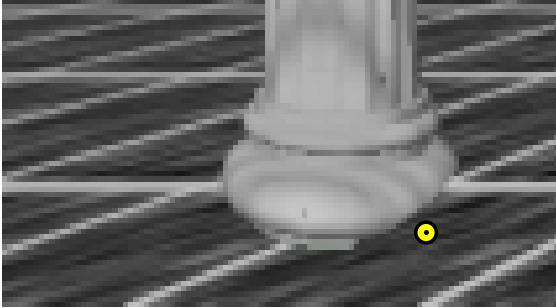

(b) Multiprojection with depth compositing only

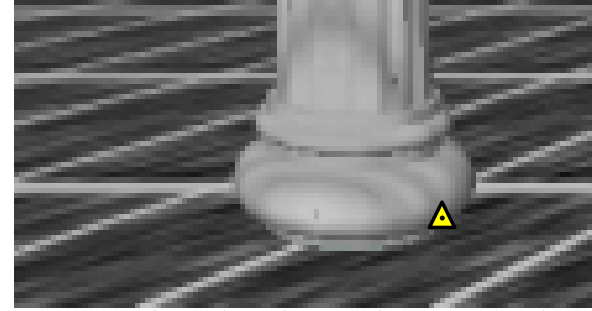

(c) Multiprojection with occlusion constraints and depth compositing

- Each scene object is assigned to a local camera. **Fig. 2. To reduce the distortion of the single column in the single projection is alternated with collumn in the single projection in the single projection in the single projection in the single projection in the single p** shown in figure 5(c). In the multiprojection image, the point on the column (triangle) and the point on the
- Visibility is difficult because of inconsistent depth ordering. Use a 'master camera' and object-based occlusion constraints. ility is difficult because of inconsistent denth org with the composition constraint occurrence of this composition composition  $\mathcal{L}$  $\mathbf{a}$  $\blacksquare$  depth values stored with each image layer. The rendering algorithm would then be quite  $\blacksquare$
- Camera Constraints: for use in animations, based on best camera placement or movement for local scenes (object size, fixed-view, fixed-position, direction and orientation). era Constraints: for use in animations. based on our scene consists of a vase sitting on a table. If we simply add the vase  $\mathcal{L}$ ira placement or movement for local scenes (of the situations of motomeral to impose visibility (see be the original production, and control the value of  $\alpha$

#### Artistic multiprojection rendering: Agrawala, Zorin, Munzer

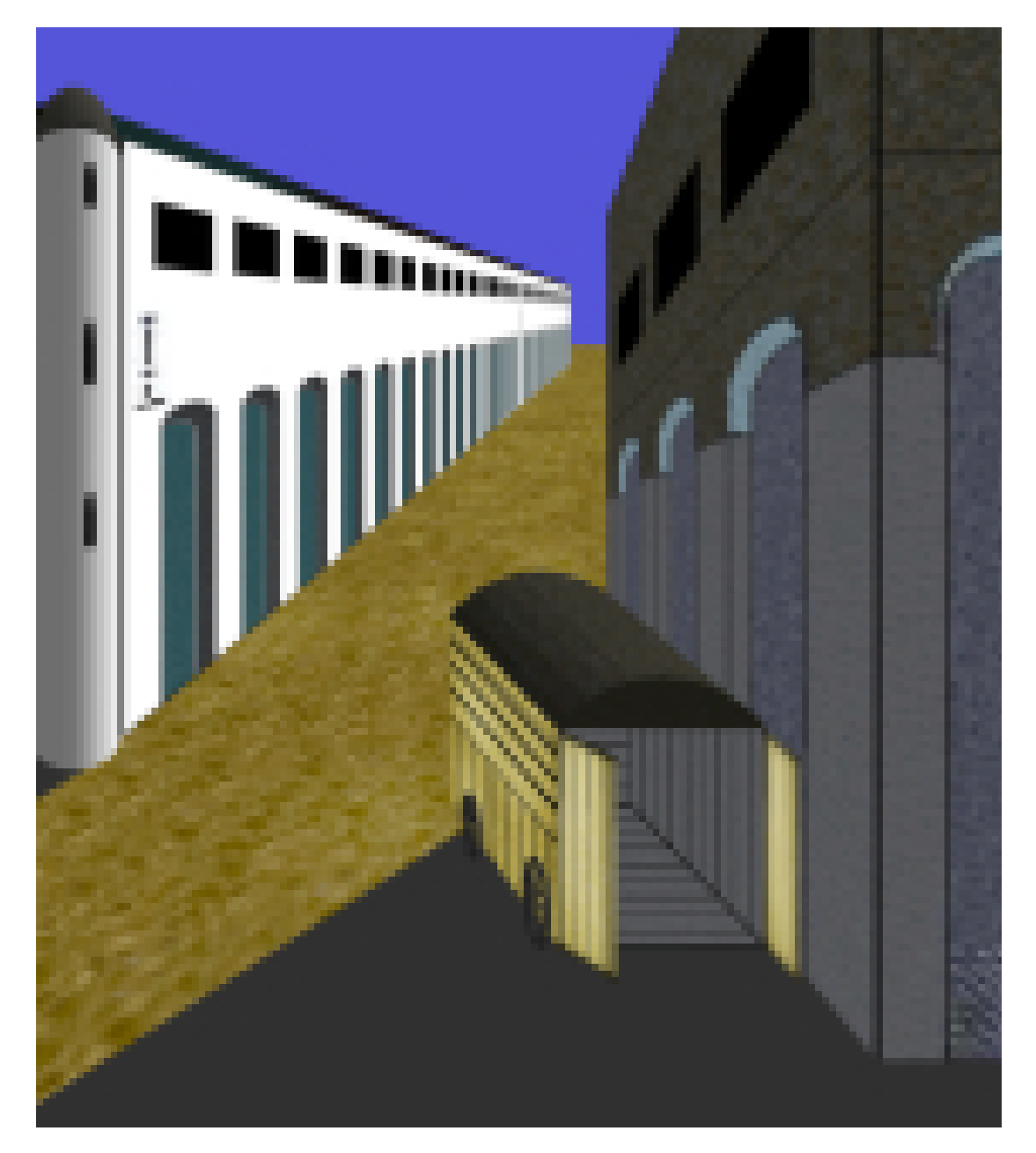

![](_page_16_Picture_2.jpeg)

- **•** Fixes distortions, creates surrealist and toony styles. Chirico's *Mystery and Melancholy of a Street*. The thumbnails show the 5 local camera views,
- Good when objects disjoint. **Plante 2. A multiproper stimulate 2. A multiple containing 10 camera groups in the 10 camera groups in the 10 c** about within objects and only.
- Doesn't solve lighting and shadow problems. processing solver

#### A fresh perspecive: Karan Singh

![](_page_17_Picture_1.jpeg)

- Creates images from a nonlinear perspective by combining the perspectives of multiple cameras.
- Different from Agrawala because resulting image of each object is potentially influenced by all cameras.
- Can create more continuous multi-perspectives to actually attain a 'non-linear' perspective.

#### A fresh perspecive: Karan Singh (e) (f) (g)

![](_page_18_Picture_1.jpeg)

- Interactive and familiar approach. *Figure 11: Case Study II* cent spurits in the 19 viewports. Some of the 8 viewports. Some of the 8 viewports. Some of the 8 viewports. S  $\sim$  111 to 1 active and strange worlds. *The Visual Computer*, 11(5):263– 12 M [11] M. Inakage. Non-Linear Perspective Projections. *Proceedings of the IFIP WG 5.10)*, 203–215, 1991.
- Can weight cameras based on distance from object or viewing direction of camera (localizes effect of  $$  $\blacksquare$ Note that the silhouet of the silhouet of the silhouet of the silhouet silhouet and the entity stress remains u Changing the depth on the *green-limegreen-blue* corner's  $\rho$ r viouing dir by the jester in his work titled Belvedere). We have presented a new interactive approach for exploring and rendering  $\overline{D}$  objects. Our chief contribution is and  $\overline{D}$ tions. *Master of Engineering Thesis, MIT*, 1991. marne hoead an server dependent deformations in illustration. *Non* $n \cdot$   $\mathbf{f}$ . [14] N. Max. Computer Graphics Distortion for IMAX and OMNIMAX Projection. *Nicograph '83 Proceed-*
- Does not handle illumination issues and does not control global scene coherence. ing. Aside from its applicability to non-photorealistic and paling in the model of the model of the model  $\mathbf{r}$  $\sim$  DUCS not nan jections is fertile area for future research. In conclusion, the approach presented in this paper marks a step towards Projection Images. *SIGGRAPH*, 199–206, 1998. [17] P. Rademacher. View-Dependent Geometry. *Computer Graphics*, 439–446, 1999.  $\mathbf{r}$   $\mathbf{r}$   $\mathbf{r}$   $\mathbf{r}$  and  $\mathbf{r}$  and  $\mathbf{r}$  are form deformed for  $\mathbf{r}$ tion of solid geometric models. *Computer Graphics*,  $nnn$ scene conerenc

#### RYAN: Rendering your animation nonlinearly projected

![](_page_19_Picture_1.jpeg)

- Nonlinear projection system that integrates into the conventional animation workflow.
- Interactive techniques to control and render scenes using nonlinear projections.
- A linear combination of linear perspectives. Sinduon of <sub>III</sub>

#### RYAN: Rendering your animation nonlinearly projected

- 1. Distorts scene geometry so under linear perspective appears nonlinearly perspective.
- 2. Provides interactive authoring of nonlinear projections with scene constraints and linear perspective cameras.
- 3. Addresses nonlinear projection's effect on rendering and illumination.

In a mixed perspective scene, the goal is to keep qualities of global coherence and local distortions of geometry and shading result from the changes in perspective.

#### RYAN: Rendering your animation nonlinearly projected

- **Boss** camera is the traditional linear perspective. **Lackey** cameras represent local linear views.
- Lackey camera deforms objects (in scene space) so that through the boss camera, they have view properties of the lackey, depending on weight of lackey for the objects.
- Incorporate the multiple views of the lackey cameras into the illumination calculations.

#### RYAN: Rendering your animation nonlinearly projected (a) With constraints TV UT  $T_{\rm{max}} = 1$ al ly DI UICLLCU

![](_page_22_Picture_1.jpeg)

![](_page_22_Picture_2.jpeg)

- Constraints maintain global coherence (and stop walls from collapsing).  $\Gamma$  and the period of  $\mathcal{L}$  and  $\mathcal{L}$ **Constraints maintain g**lobal for all or even defined on the case of all of the set of all of the set of all of the set of all of the set of all of the set of all of the set of all of the set of all of the set of all of th rahoronco (and stop w see from alternative point of view. a reference frame Rf that indicates a position of the set of the set of the set of the set of the set of the s  $\sum$   $\sum$   $\binom{n}{b}$   $\binom{n}{c}$
- Camera weights restrict influence.  $\Gamma$ amera waighta rootric **Calliel a weights lestification** in Scribberg ditional reference frame Rt indicates the deformed position of the
- Chained lackeys (in-betweens) for better interpolation between boss and lackey and for better illumination blending. (a) Pillar, *Rt* (lackey view) (b) Constraint deformed  $\epsilon$  formation necessary to hold the  $\epsilon$ - Chained lackeys (in-bet) commo construct and  $\sum_{i=1}^{n}$ ared interpolation bet matrix Con(P) for a point P is defined using frames Rf (P) and and lackey and for hette and factly and for better constraint just inverse ly inverse ly inverse ly inverse ly inverse ly inverse ly inverse ly inverse ly inverse. from P to the origin of  $f(x)$  $\mathbf{C}$

#### RYAN: Rendering your animation nonlinearly projected ing valle animation for has been deformed such that when viewed from the boss camera, it appears as an equally weighted combination of projections to the ariv projected view.  $\mathbf{y}$  the cameras, the cameras, the understandance can expect of the understandance cameras,  $\mathbf{y}$  $(a, a, b)$  can be called  $b$  by camera  $c$  $t_{\rm in}$  and  $t_{\rm in}$  and one halfway to the region distribution one halfway to the region distribution of  $r_{\rm in}$ riation i to the presence of the lackey camera. Figures 5c and 5d show two methods by which the illumination from the lackey camera might be incorporated. In Figure 5c a virtual camera representing an interpo-

![](_page_23_Picture_1.jpeg)

![](_page_23_Picture_2.jpeg)

- Use original geometry so shading is not based on the deformed geometry. In Figure 5b, the geometry is illuminated with respect to the geometry is illuminated with respect to the boss Use original geometry so the viewer reflection  $\mathbf{v}$  and one halfway to the region distribution distribution  $\mathbf{v}$ shading is not based on the method and the interest of the interest of the lacker of the lacker of the lacker of the lacker of the lacker o  $\mathbf{r}$ are blended, resulting in four attenuated highlights, although two d on the stretched high  $\lambda$ .
- Illuminate by blending illumination of boss and lackey cameras, or set a single view point for lighting. Illuminate by blending in the intervals for the entire objective calculations for the entire objective  $\mathcal{L}$ illumination of boss and lackey Carlieras, Oriset a single view the state to stylize to stylize the creation of the creation shaders allows for the creations of the creations of the creations of the creations of the creations of the creations of the creations of the creations of the cr  $\mathbf{u}$   $\mathbf{v}$   $\mathbf{v}$ rection illumination **4 Implementation**  $T_{\text{max}}$  section describes the implementation of the implementation of the implementation of the intervals writengle view  $t_{\rm eff}$  interface to the system, adapted from the approach presented by  $\alpha$

#### RYAN: Rendering your animation nonlinearly projected IX YL jection rendering. In *Proceedings of Eurographics Rendering Workshop 2000*, Eurographics, 125–136. ALEXA, M. 2002. Linear combination of transformations. In *Proceed* $i$ erted $i$

![](_page_24_Picture_1.jpeg)

#### References

- Maneesh Agrawala, Denis Zorin, Tamara Munzner Artistic Multiprojection Rendering, Appears in Eurographics Rendering Workshop 2000,
- Fred Dubery and John Willats, Perspective and Other Drawing Systems by in Back Flap
- Patrick Coleman and Karan Singh, RYAN: Rendering Your Animation Nonlinearly projected. NPAR 2004.
- Karan Singh, A Fresh Perspective.
- Daniel N. Wood, Adam Finkelstein, John F. Hughes, Craig E. Thayer, David H. Salesin Multiperspective Panoramas for Cel Animation, Proceedings of SIGGRAPH 97
- Glassner, Andrew S., "Cubism and Cameras: Free-form Optics for Computer Graphics", Microsoft Research, January 2000.
- http://www.gettyimags.com
- EECS MIT http://www.eecs.mit.edu
- http://www.archcenter.ru/eng/news/fluidarh/default.asp
- Janusz Szczucki Multiple perspective. Mala Gallery, Warsaw, Poland, January 2000